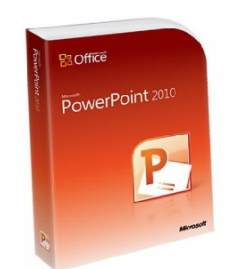

Млючно и совместного исполь **+7 (342) 28 700 48**

- Тип продукции **BOX**
- Вид поставки **Коробочная**
- Партномер **079-05737**

**Microsoft PowerPoint 2010** предоставляет более гибкие способы создания динамичных презентаций и совместной работы с аудиторией, чем раньше.

**Microsoft PowerPoint 2010** предоставляет широкие возможности создания и совместного использования динамических презентаций. С помощью новых звуковых и визуальных функций можно представить зрителям ясную и динамичную картину, которую настолько же легко создать, насколько интересно смотреть. Новые и усовершенствованные инструменты редактирования видео и фотографий графические элементы SmartArt™ и анимация — позволяют придать презентациям вид, привлекающий внимание аудитории.

 Кроме того, в PowerPoint 2010 можно работать над презентациями вместе с другими пользователями, а также размещать презентации в Интернете и обращаться к ним практически из любого места через браузер или со смартфона с системой Windows Mobile

## **10 основных преимуществ PowerPoint 2010**

 **Более эффектные презентации**

 $\sim$   $-$ 

 $\sim$   $-$ 

-

Сэкономьте время и деньги с помощью интересных фотоэффектов, не требующих использования дополнительных программ для редактирования фотографий. Придайте изображениям привлекательный яркий вид, используя новые и усовершенствованные художественные фильтры и средства редактирования графики, такие как насыщенность и температура цвета, яркость и контрастность, размытие, кисть и акварель.

 **Совместная работа над презентациями на новом уровне**

Над презентацией можно работать одновременно с другими пользователями, находящимися в разных местах.2 При доступе к файлу видно, кто еще работает с ним в данный момент, а при сохранении презентации отображаются все внесенные другими пользователями изменения. В рабочей среде компании благодаря интеграции с программой Office Communicator можно узнать, доступен ли автор в Интернете, и легко начать с ним разговор, не выходя из приложения.

 **Добавление персонализированных видеоматериалов**

Встраивать и редактировать видео можно непосредственно в PowerPoint 2010. Можно добавлять в видеоролики закладки и обрезать видео, оставляя только действительно важные фрагменты. Видеотриггеры позволяют вставлять в видео текст и подписи, чтобы обратить внимание зрителей на те или иные сцены. Эффекты стиля, такие как затенение, отражение, смягченные края и объемное вращение, также помогают быстро завладеть вниманием аудитории.

 **Совместный доступ к презентациям с другими пользователями**

 $\sim$   $-$ 

 $\sim$   $-$ 

Чтобы мгновенно предоставить другим пользователям доступ к своим презентациям PowerPoint 2010, достаточно отправить им URL-адреса, с помощью которых материалы можно просматривать через Интернет. Зрители смогут просмотреть слайды именно в том виде, в котором они были созданы, причем для этого им даже не потребуется приложение PowerPoint. Презентации можно преобразовывать в высококачественные видеоматериалы с голосовым сопровождением, а затем передавать их другим пользователям по электронной почте, через Интернет или на DVD-дисках.

 **Доступ к презентациям из большего числа мест и с большего числа устройств**

Презентации можно размещать в Интернете для просмотра и редактирования по сети с компьютера или смартфона. В PowerPoint 2010 работать над презентациями можно в любом удобном режиме из различных мест и с разных устройств.

 Веб-приложение Microsoft PowerPoint. Приложения Office, доступные в Интернете, позволяют работать с полноэкранными высококачественными копиями презентаций. Создавайте презентации, сохраняйте их в Интернете и редактируйте с помощью

веб-приложения PowerPoint, находясь вне рабочего места, дома или школы.

 Microsoft PowerPoint Mobile 2010. Держите руку на пульсе событий и мгновенно реагируйте на изменения с помощью улучшенной мобильной версии PowerPoint, предназначенной специально для смартфонов.

 $\sim$   $-$ 

-

 $\sim$ 

## **Создание высококачественных презентаций с использованием ярких графических материалов**

Для создания профессионально выглядящих схем и диаграмм не нужно быть специалистом по дизайну. Новые и усовершенствованные графические элементы SmartArt помогут превратить слова в выразительные визуальные элементы, позволяющие проиллюстрировать идеи, которые нужно донести до аудитории.

 **Новые эффекты смены слайдов и анимации для привлечения внимания аудитории**

В PowerPoint 2010 доступны новые динамические эффекты смены слайдов, такие как пути перемещения и анимация, с помощью которых можно содавать графические материалы с телевизионным качеством. Анимационные эффекты легко находить, применять, редактировать и заменять другими.

 **Более эффективная организация и печать слайдов**

Новые функции помогают более эффективно организовывать слайды и перемещаться между ними. С их помощью можно разделить презентацию на логические части, а также назначить слайды конкретным авторам, оставив за собой работу с другими слайдами. Эти функции упрощают работу со слайдами, позволяя, например, распечатать не всю презентацию, а только нужные разделы.

 **Быстрота и удобство работы**

 $\sim$   $-$ 

 $\sim$   $-$ 

В PowerPoint 2010 упрощен доступ к функциям. Новое представление Microsoft Office Backstage™ заменяет традиционное меню «Файл», позволяя сохранять, печатать, публиковать презентации и предоставлять к ним доступ другим пользователям с помощью нескольких щелчков мышью. Улучшенная лента позволяет быстро выполнять часто используемые команды, а также создавать собственные вкладки для настройки интерфейса в соответствии с привычным стилем работы.

 **Общение без барьеров**

Приложение PowerPoint 2010 позволяет общаться на разных языках3, переводить слова и фразы, а также задавать различные языковые параметры для всплывающих подсказок, содержимого справки и отображаемого материала.

- PowerPoint 2010 32-bit/x64 Russian DVD
- PartNumber: 079-05205